# **pixbet copa**

- 1. pixbet copa
- 2. pixbet copa :slots alano
- 3. pixbet copa :como ganhar na estrela bet

# **pixbet copa**

#### Resumo:

**pixbet copa : Inscreva-se em mka.arq.br e entre no mundo das apostas de alta classe! Desfrute de um bônus exclusivo e comece a ganhar agora!**  contente:

### **pixbet copa**

No mundo dos jogos online e das apostas desportivas em pixbet copa Portugal, surgiram vários aplicativos que prometem facilitar as apostas e garantir ganhos rápidos e fáceis. No entanto, um aplicativo que vem se destacando no cenário português é o aplicativo Pixbet. Este artigo apresenta o aplicativo, o seu funcionamento, vantagens e alguns conselhos para utilizar bem o aplicativo.

#### **pixbet copa**

O Pixbet é um aplicativo desenvolvido em pixbet copa Portugal para facilitar as apostas esportivas online aos seus utilizadores. Como indica a descrição da Google Play Store, o aplicativo oferece saques rápidos, é fácil de utilizar e permite apostas em pixbet copa várias modalidades. O aplicativo é disponibilizado tanto para dispositivos iOS como Android, sendo extremamente simples de ser instalado e utilizado de imediato.

#### **Como instalar o aplicativo Pixbet no seu dispositivo Android ou iOS?**

Instalar o aplicativo é extremamente simples! Para instalar o aplicativo Pixbet no seu dispositivo Android ou iOS, basta:

- 1. Acessar o site oficial do Pixbet no seu navegador;
- 2. Clicar no botão "Disponível no Google Play" ou procurar o aplicativo na loja online da pixbet copa plataforma;
- 3. Baixar e instalar o aplicativo.

Aproveite a versão otimizada do aplicativo Pixbet APK para os jogadores portugueses. Baixe o app para Android ou iOS e instale para começar a apostar online em pixbet copa segundos!

#### **O que pode fazer com o aplicativo Pixbet?**

O aplicativo Pixbet permite:

- Realizar depósitos rápidos para começar a apostar em pixbet copa intervalos curtos;
- Resgatar as suas apostas online e obter os seus ganhos rapidamente;
- Realizar um seguimento em pixbet copa tempo real das estatísticas dos jogos, permitindo decidir perfeitamente nas apostas;
- Consultar os seus históricos de apostas;
- Receber notificações com ofertas das suas apostas preferidas.

Ademais, permite-lhe aproveitar ao máximo o seu jogo, apostando nas modalidades mais populares e mais procuradas dos utilizadores.

#### **Por que utilizar o aplicativo Pixbet?**

A utilização do aplicativo Pixbet apresenta algumas vantagens evidentes:

- Velocidade: saques rápidos em pixbet copa minutos;
- Eficiência: um único aplicativo para várias modalidades de jogos online;
- Facilidade: utilizar mais rápido do que no sítio Web;
- Segurança: um aplicativo completamente seguro com criptografia avançada, protegendo as suas finanças e informações pessoais.

Agora que sabe tudo sobre o aplicativo Pixbet, é o seu turno de experimentar e tornar as suas apostas online mais emocionantes!

#### **Considerações finais**

O aplicativo Pixbet é uma solução perfeita para aqueles que desejam utilizar um aplicativo de apostas desportivas simples e eficiente. O Pixbet está pronto para garantir o seu melhor desempenho quando se trata das suas apostas online.

Se tiver dúvidas ou precisar de mais ajuda, por favor, consulte a secção de perguntas frequentes ou contacte o suporte ao cliente online.

#### **Perguntas frequentes**

**Como instalar o aplicativo Pixbet?** Baixe o aplicativo Pixbet diretamente no site oficial e clique no símbolo da Google Play Store. Então, toque no botão de download e baixe o aplicativo. **Não consigo encontrar o aplicativo no meu dispositivo**: Verifique se o seu dispositivo está registado no Google Play.

**O aplicativo não responde**: Forçar fechamento do app. Limpar o cache do app junto com os dados.

**Tenho perguntas adicionais**: Entre em pixbet copa contato com o{nn}

### **Como funciona o bônus da Playpix?**

- O bônus de boas-vivas com pedidos das apostas razoáveis e muito semelhante ao que entramos em pixbet copa outros sites da aposta.
- Você deve apor o valor do depósito 1 vez eo valentão 17 vezes em pixbet copa apostas simple ou múltiplas com probabilidades iguais,ou superiores um 2.00

#### **Requisitos do bônus Detalhe**

Apostas necessidades 1 vez o valor do depósito Apostas com bónus 17 vezes o valor do bónus Odds mínimos 2:00

#### **Exemplo de cálculo do bônus**

Sevocê fizer um depósito R\$ 100,00, você terá uma bônus De r R\$ 10.000. Para liberar o Bónuse você precisará apostar A partir dos 100 reais + 20 milhões em pixbet copa apostas simples ou

#### **Obs:**

- Os requisitos do bônus podem variar de acordo com a oferta promocional;
- É importante ler como condições da oferta promocional antes de fazer o papel;
- O bônus é vailido por 30 dias após uma subscritão;

### **pixbet copa :slots alano**

A Pixbet é uma empresa de apostas esportivas online que opera no Brasil. Recentemente, houve uma notícia de que a Pixbet será multada por algum motivo relacionado às suas operações. A pergunta que surge é: quem vai pagar essa multa?

De acordo com especialistas, a responsabilidade pela multa caberá à própria Pixbet, uma vez que é ela quem opera no mercado e deve cumprir todas as leis e regulamentos aplicáveis. Além disso, a empresa provavelmente tem uma forma de seguro ou reserva de dinheiro para cobrir esses custos operacionais inesperados.

No entanto, é importante notar que cada caso é único e a forma como as multas serão tratadas pode variar. Em alguns casos, a empresa pode tentar repassar os custos para os seus clientes ou parceiros, mas isso é pouco provável neste cenário, uma vez que a multa é provavelmente devido a uma violação específica das regras da empresa.

Em resumo, é esperado que a Pixbet seja a que pague a multa, uma vez que é a responsável pela observância das leis e regulamentos. Os clientes e parceiros não devem ser impactados por essa multa, mas devem manter-se informados sobre quaisquer mudanças nas políticas ou procedimentos da empresa.

# **O app Pixbet: Como é e como baixar para Android**

Você já sabe que o aplicativo Pixbet é uma ótima ferramenta para aqueles quem querem se manter informado sobre a vida dos esportes e apostas. Mas você sabia de um app oficial com mesmo nome? Sim, meu amigo! E neste artigo vamos mostrar-lhe como baixar os APKs da pixate em pixbet copa dispositivos Android ou iOS

#### **O que é o aplicativo Pixbet?**

O aplicativo Pixbet é um app desenvolvido pelo operador da empresa, que oferece várias ferramentas para aqueles quem querem se manter informado sobre o mundo dos esportes e apostas. Com a aplicação você pode acessar notícias estatísticas ou até mesmo fazer as suas próprias aposta diretamente do seu smartphone/tablet

#### **O aplicativo Pixbet está disponível para Android e iOS?**

Sim, o aplicativo Pixbet está disponível para dispositivos Android e iOS. Você pode baixar a aplicação dos sites oficiais do operador ou através das respectivas lojas de aplicativos; Google Play Store for androide Appstore For IOS

#### **Como baixar o APK Pixbet para Android?**

- 1. Acesse o site oficial da Pixbet;
- 2. Clique no botão "Download" ou em pixbet copa "APK";
- 3. Aguarde o download ser concluído;
- 4. Abra o arquivo e instale a aplicação;
- 5. Aproveite o app!

#### **Como baixar o aplicativo Pixbet para iOS?**

- 1. Acesse a App Store do seu dispositivo iOS;
- 2. Buscar "Pixbet" na barra de pesquisa;
- 3. Clique no ícone do aplicativo;
- 4. Toque no botão "Obter";
- 5. Aguarde o download ser concluído;
- 6. Instale o aplicativo;
- 7. Aproveite o app!

# **Conclusão**

E é isso! Com este guia, você agora sabe como baixar o aplicativo oficial Pixbet para dispositivos Android e iOS. Não perca mais tempo nem aproveite todos os recursos que ele tem a oferecer Nota: O aplicativo só está disponível no Brasil.

### **pixbet copa :como ganhar na estrela bet**

## **Uma jornada longa e emocional: a história de Kristen Anaya e pixbet copa gravidez de risco pixbet copa Texas**

Após quatro tentativas de fertilização in vitro, Kristen Anaya e seu marido ficaram emocionados ao descobrir que Anaya estava grávida - de uma menina - pixbet copa abril do ano passado. A mulher de 42 anos, que reside na região de Dallas, chamou a FIV de "uma jornada longa e emocional". Apesar dos custos e dificuldades, o processo valeu a pena para Anaya, que queria crescer pixbet copa família.

No entanto, a boa notícia deu lugar a uma gravidez traumática e desgastante que forçou Anaya a sofrer por dias antes de receber atendimento, devido às severas proibições de aborto do Texas. **Tempo**

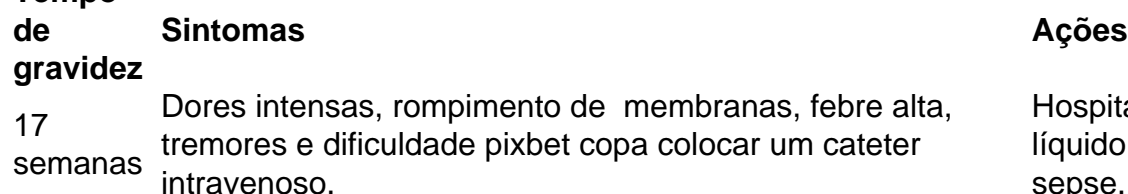

ospitalizada, perda contínua de uido amniótico, desenvolvimer sepse.

A OB-GYN de Anaya explicou que nada poderia ser feito para salvar pixbet copa filha, a quem ela já havia nomeado Tylee. Adicionando à choque de Anaya, o médico informou que, para parar a infecção, ela precisaria de cuidados de aborto imediatos, mas devido às leis do Texas, ela teria que "ficar ficando doente" até que o médico pudesse "provar" que a vida de Anaya estava pixbet copa risco.

Anaya ingressou pixbet copa uma ação judicial pedindo que o estado esclarecesse quando as mulheres pixbet copa situações semelhantes poderiam receber cuidados de aborto salvadores, mas na semana passada, o tribunal supremo do Texas rejeitou o processo. O tribunal unânime de republicanos concordou que a lei está clara conforme está.

A história de Anaya destaca a luta incrível que as pacientes do Texas com gravidezes de risco que vivem sob restrições rigorosas de aborto há mais de dois anos - tiveram que enfrentar. Sem exceções médicas claras, as leis amarraram as mãos de médicos e hospitais que temem as

Author: mka.arq.br Subject: pixbet copa Keywords: pixbet copa Update: 2024/7/28 3:23:26